# ICT Acceptable Use & E-Safety Policy (for Staff, Visitors and Volunteers)

For all schools within the Bosco Catholic Education Trust

TBTI2h2h2 18BDCC / Span <</MOD 27Lang (en[()] TJETQ EMC / Span <</MOD 29/Lang (en-GB)>>BDCqC

# Contents

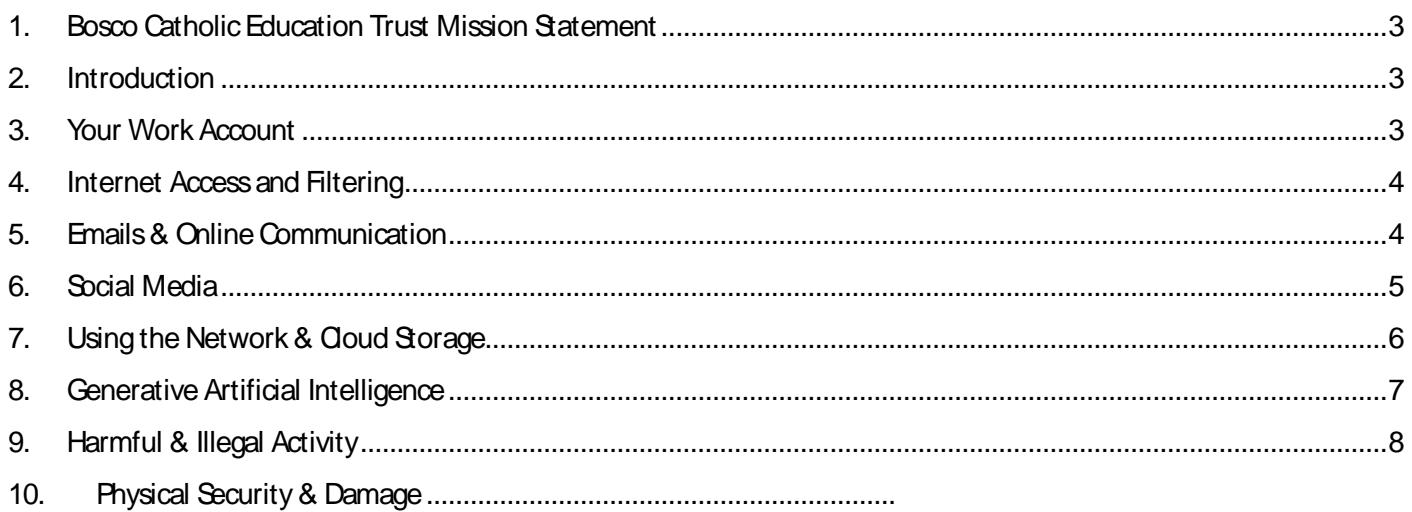

- $\left\langle \right\rangle$  Lock your computer or log out whenever you are leaving it unattended.
- $\longleftarrow$  If using an iPad, ensure your device is protected by a passcode to prevent unauthorised access. If using

# <span id="page-3-0"></span>**4. Internet Access and Filtering**

The internet is an invaluable resource for learning, teaching, and day to day operations. A safe, filtered internet connection is provided by the school for this purpose.

- $\longleftarrow$  Internet access provided by the Trust/school is not private. The Trust/school monitors and filters internet usage to improve delivery of service and to safeguard its community of users.
- Any access to the internet from the Trust/school. You must not use the internet in any way that might bring the Trust/school into disrepute.
- Incidental personal use of the internet is permitted if usage is limited to a reasonable amount and does not interfere with your work.
- $\langle$  If, as part of your incidental personal use of the internet you are required to provide an email address, you should use a personal email and not use your work email address.
- $\times$  If your line manager is concerned that you are making excessive private use of the  $\sim$  internet or accessing inappropriate sites, they can take disciplinary action.
- $\langle$  Use of the Trust/ forbidden.
- Attempting to access or accessing pornography, exploitative, offensive, discriminatory, violent, racist, harmful, or criminal content is forbidden. You should inform IT Services immediately if you inadvertently access any such material.
- $\leftarrow$  Action will be taken if you are attempting to access inappropriate sites, or if you are using the internet excessively. If the activity is illegal, the authorities will be informed.

 $\mathcal{R}$  When using materials from the internet, you must respect the authoris copyright.

- $\longleftarrow$  If downloading files from the internet, you must exercise extreme caution to ensure the source is trustworthy and malware free.
- <span id="page-3-1"></span> $\longleftarrow$  Some users are granted access to VPN to connect to work systems remotely via a secure connection. You must not share VPN credentials with any other user.
- $\leftarrow$  Do not use language that is:
	- o defamatory, abusive, harassing, threatening, or an invasion of privacy of another person.
	- o bigoted, hateful, racially or otherwise offensive.
	- o violent, vulgar, obscene, pornographic, or otherwise sexually explicit.
	- o otherwise harmful, or can reasonably be expected to harm, any person or entity.
- x Always be professional and respectful; do not infringe on the rights or privacy of others, or make ill considered comments or judgments.
- $\longleftarrow$  The school may block email that is deemed to be inappropriate.
- $\longleftarrow$  Protect your personal identify by not revealing personal details of yourself or others in emails or online communications, such as address or telephone number. Exercise caution if arranging to meet anyone you do not know
- x Question the authenticity of all emails but especially those received from email addresses that do not belong to a Trust school.
- $\leftarrow$  Do not share images of other students or staff without the express permission of all involved.
- <span id="page-4-0"></span>x Posting anonymous messages and forwarding chain letters is forbidden.
- x Staff may use social media to communicate with learners via a Trust/school social media account for teaching and learning purposes but must consider whether this is appropriate and consider the potential implications.
- « School accounts must be monitored regularly and frequently.
- x Social media communications must adhere to the standards set out in this policy (especially section *3 Email & Online Communications*) and other relevant policies.
- <span id="page-5-0"></span>Trust/school social media accounts must not be used for personal gain. Staff must ensure that confidentiality is maintained on social medir

<span id="page-7-1"></span><span id="page-7-0"></span>x Schools

- $\longleftarrow$  Memory sticks and other portable devices should never be used to transfer data to or from Trust/school. You should use OneDrive where possible to save data to the cloud instead. If you need to transfer data via another method, for example, for exam board moderation, please contact IT Services for an exemption
- x When your employment ends, you must return all work owned equipment to IT Services immediately. IT Services will ensure devices are erased.
- x When equipment reaches the end of its useable life, IT Services will dispose of the equipment in accordance with WEEE regulations.

# **11. Use of Hardware & Personal Devices**

- $\longleftarrow$  You may connect a personal mobile device to the Trustee Wi-Fi network for your convenience, but please note this *Acceptable Use Policy* applies to all devices where you use Trust/school systems or services including on your personal mobile.
- $\langle$  Other personal devices (except for mobile phones) are not permitted on our sites unless explicit permission has been granted by IT Services.
- Where IT Services grant permission for the use of a personal device for work purposes, for example, a laptop or tablet, the device will not be given full network access, but instead will have limited access to resources and the internet.
- x The Trust and its schools are not responsible for damage, loss, or theft of personal devices. Personal devices esponsibility to ensure

the device is insured appropriately when out of the home.

x Passwords or passcodes should be set up on the device to aid security.

 $\overline{\phantom{a}}$  is the owner the device is updated with the device is updated with the latest security updated with the latest security updated with the latest security updated with the latest security updates and patches.

- Devices must be free of viruses and malware and have appropriate software to detect potential threats. It is
- $\leftarrow$  All devices are subject to routine monitoring.
- $\langle$  Staff-owned devices, including mobile phones, should not be used for personal purposes during lessons, and use should be kept to a minimum during work hours. Exceptional circumstances should be agreed with the

#### user or a senior manager or a senior member of staff.

# **12. Use of Software**

- Software is provided to you to carry out your day-to-day workload and to deliver Trust/school services.
- x Only software properly purchased and/or approved by IT Services may be used on school computer systems. You may not install software acquired through other means on to any Trust/school owned assets, including desktop computers, laptops, tablets, or mobiles.
- x You may not use any software service delivered 'down the wire' (e.g., Google Documents) for any work related activity unless provided by IT Services. Such solutions may store information in locations where data protection and unauthorised access is neither illegal nor uncommon.
- The use of, or copying, software without the licensor's permission is illegal and the terms and conditions of software licenses must always be adhered to. Any person carrying out illegal software copying is legally liable and may be prosecuted.
- x Changes may not be made to the configuration of software except by IT Services or someone authorised by them to make the changes.

x Whilst it is your responsibility not to deliberately change the configuration of your computer software, it is possible for software to be installed on a machine without the full knowledge of the user. If you discover

and cloud services should not be used for storing confidential information, student details or photographs of students.

Data and information should only be kept for as long as they are needed for legal, operational, or other business reasons. For support with this, please contact the Trust Data Protection Officer.

### **15. Use of Voice Services**

- x Voice services and equipment are provided to you to support your day to day workload and the delivery of Trust/school services.
- $\left\langle \right\rangle$  Calls may be monitored and recorded without warning.
- $\longleftarrow$  Incidental telephone use for private calls without charge is permitted if it is limited to a reasonable amount. Such use must not interfere with work responsibilities.
- $\langle$  If your line manager is concerned that you are making excessive private use of the telephone system, they can take disciplinary action.
- x Internet, telephone calls or email access via personal mobiles are still subject to this Acceptable Use Policy.
- $\langle$  If you lose your mobile phone and you are signed into work email, telephony, or any other work-provided service, please contact IT Services immediately for assistance.
- $\sim$  Do not make or answer calls whilst driving unless using the appropriate hands-free technology.
- x Do not allow anyone else to use your mobile phone.
- Access to email, telephony or any other work-provided service must be removed from your mobile when you leave your job.

# **16. Consequences of Misuse**

This policy applies to employees on permanent, temporary, and fixed term contracts, temporary or casual staff, volunteers, contractors, and other staff employed by a third party who use our facilities.

- $\longleftarrow$  Any breach of the se conditions  $\longleftarrow$ termination of contract.
- $\langle$  In the case of illegal activities, the matter will be referred to the relevant authorities and may result in criminal prosecution.
- $\langle$  Staff are expected to comply with the terms set out in other documents relating to their role or function such as the Trust/School HR manual.
- $\longleftarrow$  All computer systems will be regularly monitored to ensure that they are being used in a responsible fashion.

# **17. Password Policy**

All users must adhere to the following password policy for all accounts used in conjunction with the Trust/school:

x **The minimum length of a password is 14 characters.** We recommend a combination of unrelated words (known as a passphrase) which can be comprised of upper (A-Z) and lower (a-z) case, digits (0-9) and special characters for maximum strength (see below for examples).